## Guide To Unix Using Linux Fourth Edition Chapter 9 Answers

Yeah, reviewing a books **Guide To Unix Using Linux Fourth Edition Chapter 9 Answers** could grow your close associates listings. This is just one of the solutions for you to be successful. As understood, exploit does not recommend that you have extraordinary points.

Comprehending as without difficulty as concord even more than further will come up with the money for each success. next-door to, the notice as well as insight of this Guide To Unix Using Linux Fourth Edition Chapter 9 Answers can be taken as without difficulty as picked to act.

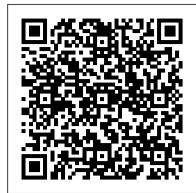

#### Ubuntu Hacks Concept Media

-Teaches the reader how to use Unix, which is the key to basic computing and allows the most flexibility for bioinformatics applications -Written specifically with the needs of molecular biologists in mind -Easy to follow, written for beginners with no computational knowledge -Includes examples from biological data analysis -Can be use either for self-teaching or in courses

#### Computational Biology "O'Reilly Media, Inc."

The Most Complete, Easy-to-Follow Guide to Ubuntu Linux The #1 Ubuntu server resource, fully updated for Ubuntu 10.4 (Lucid Lynx)-the Long Term Support (LTS) release many companies will rely on for years! Updated JumpStarts help you set up Samba, Apache, Mail, FTP, NIS, OpenSSH, DNS, and other complex servers in minutes Hundreds of up-to-date examples, plus comprehensive indexes that deliver instant access to answers you can trust Mark Sobell's A Practical Guide to Ubuntu Linux®. Third Edition, is the most thorough and upto-date reference to installing, configuring, and working with Ubuntu, and also offers comprehensive coverage of servers--critical for anybody interested in unleashing the full power of Ubuntu. This edition has been fully updated for Ubuntu 10.04 (Lucid Lynx), a milestone Long Term Support (LTS) release, which Canonical will support on desktops until 2013 and on servers until 2015. Sobell walks you through every essential feature and technique, from installing Ubuntu to working with GNOME, Samba, exim4, Apache, DNS, NIS, LDAP, g ufw, firestarter, iptables, even Perl scripting. His exceptionally clear explanations demystify everything from networking to security. You'll find full chapters on running Ubuntu from the command line and desktop (GUI), administrating systems, setting up networks and Internet servers, and much more. Fully updated JumpStart sections help you get complex servers running--often in as little as five minutes. Sobell draws on his immense Linux knowledge to explain both the "hows" and the "whys" of Ubuntu. He's taught hundreds of thousands of readers and never forgets what it's like to be new to Linux. Whether you're a user, administrator, or programmer, you'll find everything you need here--now, and for many years to come. The world's most practical Ubuntu Linux book is now even more useful! This book delivers Hundreds of easy-to-use Ubuntu examples Important networking coverage, including DNS, NFS, and Cacti Coverage of crucial Ubuntu topics such as sudo and the Upstart init daemon More detailed, usable coverage of Internet server configuration, including Apache (Web) and exim4 (email) servers State-of-the-art security techniques, including up-to-date firewall setup techniques using gufw and iptables, and a full chapter on OpenSSH A complete introduction to Perl scripting for automated administration Deeper coverage of essential admin tasks-from managing users to CUPS printing, configuring LANs to building a kernel Complete instructions on keeping Ubuntu systems up-to-date using aptitude, Synaptic, and the Software Sources window And much more...including a 500+ term glossary Includes DVD! Get the full version of Lucid Lynx, the latest Ubuntu LTS release! A Practical Guide to Ubuntu Linux CRC Press

The Linux Command Line Beginner's Guide gives users new to Linux an introduction to the command line environment. In the Guide, you'll learn how to: -Copy, move, and delete files and directories. -Create, delete, and manage users. -Create, delete, and manage groups. -Use virtual terminals. -Use the bash shell. -Safely use the root account with su and sudo. -Change permissions and ownership of files and directories. -Create and edit text files from the command line, without using a graphical editor. -Diagnose network connectivity problems. -And many other topics. ABOUT THE AUTHOR Standing over six feet tall, Jonathan Moeller has the piercing blue eyes of a Conan of Cimmeria, the bronze-colored hair a Visigothic warrior-king, and the stern visage of a captain of men, none of which are useful in his career as a computer repairman, alas. He has written the "Demonsouled" trilogy of sword-and-sorcery novels, and continues to write the "Ghosts" sequence about assassin and spy Caina Amalas, the "Computer Beginner's

## Guide to Linux Networking and Security Guide to UNIX Using Linux

Guide" series of computer books, and numerous other works.

You've experienced the shiny, point-and-click surface of your Linux computer—now dive below and explore its depths with the power of the command line. The Linux Command Line takes you from your very first terminal keystrokes to writing full programs in Bash, the most popular Linux shell. Along the way you'll learn the timeless skills handed down by generations of gray-bearded, mouse-shunning gurus: file navigation, environment configuration, command chaining, pattern matching with regular expressions, and more. In addition to that practical knowledge, author William Shotts reveals the philosophy behind these tools and the rich heritage that your desktop Linux machine has inherited from Unix supercomputers of yore. As you make your way through the book's short, easily-digestible chapters, you'll learn how to: \* Create and delete files, directories, and symlinks \* Administer your system, including networking, package installation, and process management \* Use standard input and output, redirection, and pipelines \* Edit files with Vi, the world 's most popular text editor \* Write shell scripts to automate common or boring tasks \* Slice and dice text files with cut, paste, grep, patch, and sed Once you overcome your initial "shell shock," you'll find that the command line is a natural and expressive way to communicate with your computer. Just don't be surprised if your mouse starts to gather dust. A featured resource in the Linux Foundation's "Evolution of a SysAdmin"

# Linux with Operating System Concepts Pearson

An introduction to Linux (a free UNIX-compatible operating system developed by volunteers on the internet) that covers installation and configuration; basic UNIX commands; system administration and maintenance; editors, text tools, and printing; applications; programming; and telecommunication. Annotation copyrighted by Book News, Inc., Portland, OR

## Running Linux John Wiley & Sons Incorporated

This book explains in a clear and coherent manner how Unix works, how to understand existing Unix programs, and how to design and create new Unix programs. The book is organized by subsystem, each presented in visual terms and explained using vivid metaphors. It breaks the information into manageable parts that can be presented, explained, and mastered. By using case studies and an extremely reader-friendly manner to illustrate complex ideas and concepts, the book covers the basics of systems programming, users, files and manuals, how to read a directory, using 1S, writing PWD, studying STTY, writing a video game, studying SH, environment and shell variables, I/O redirection and pipes, servers

and sockets, writing a web server, license servers, and concurrent functions. For Unix system administrators and programmers, network programmers, and others who have used other operating systems and need to learn Unix programming to expand their skill sets.

Linux: The Complete Reference, Sixth Edition "O'Reilly Media, Inc."

Written with a clear, straightforward writing style and packed with step-by-step projects for direct, hands-on learning, Guide to UNIX Using Linux, International Edition is the perfect resource for learning UNIX and Linux from the ground up. Through the use of practical examples, end-of-chapter reviews, and interactive exercises, novice users are transformed into confident UNIX/Linux users who can employ utilities, master files, manage and query data, create scripts, access a network or the Internet, and navigate popular user interfaces and software. The updated 4th edition incorporates coverage of the latest versions of UNIX and Linux, including new versions of Red Hat, Fedora, SUSE, and Uuntu Linux. A new chapter has also been added to cover basic networking utilities, and several other chapters have been expanded to include additional information on the KDE and GNOME desktops, as well as coverage of the popular OpenOffice.org office suite. With a strong focus on universal UNIX and Linux commands that are transferable to all versions of Linux, this book is a "must-have" for anyone seeking to develop their knowledge of these systems. Linux Pocket Guide John Wiley & Sons

UNIX: The Textbook, Third Edition provides a comprehensive introduction to the modern, twenty-first-century UNIX operating system. The book deploys PC-BSD and Solaris, representative systems of the major branches of the UNIX family, to illustrate the key concepts. It covers many topics not covered in older, more traditional textbook approaches, such as Python, UNIX System Programming from basics to socket-based network programming using the client-server paradigm, the Zettabyte File System (ZFS), and the highly developed X Windows-based KDE and Gnome GUI desktop environments. The third edition has been fully updated and expanded, with extensive revisions throughout. It features a new tutorial chapter on the Python programming language and its use in UNIX, as well as a complete tutorial on the git command with Github. It includes four new chapters on UNIX system programming and the UNIX API, which describe the use of the UNIX system call interface for file processing, process management, signal handling, interprocess communication (using pipes, FIFOs, and sockets), extensive coverage of internetworking with UNIX TCP/IP using the client-server software, and considerations for the design and implementation of production-quality client-server software using iterative and concurrent servers. It also includes new chapters on UNIX system administration, ZFS, and container virtualization methodologies using iocage, Solaris Jails, and VirtualBox. Utilizing the authors almost 65 years of practical teaching experience at the college level, this textbook presents well-thought-out sequencing of old and new topics, well-developed and timely lessons, a Github site containing all of the code in the book plus exercise solutions, and homework exercises/problems synchronized with the didactic sequencing of chapters in the book. With the exception of four chapters on system programming, the book can be used very successfully by a complete novice, as well as by an experienced UNIX system user, in both an informal and formal learning environment. The book may be used in several computer science and information technology courses, including UNIX for beginners and advanced users, shell and Python scripting, UNIX system programming, UNIX network programming, and UNIX system administration. It may also be used as a companion to the undergraduate and graduate level courses on operating system concepts and principles. UNIX Prentice Hall Professional

Introduction to the Command Line is a visual guide that teaches the most important Unix and Linux shell commands in a simple and straight forward manner. Command line programs covered in this book are demonstrated with typical usage to aid in the learning process and help you master the command line quickly and easily. Covers popular Unix, Linux, and BSD systems.

## Guide to UNIX Peachpit Press

In this updated edition, authors Deborah and Eric Ray use crystal-clear instructions and friendly prose to introduce you to all of today's Unix essentials. You 'Il find the information you need to get started with the operating system and learn the most common Unix commands and concepts so that Unix can do the hard work for you. After mastering the basics of Unix, you 'Il move on to how to use directories and files, work with a shell, and create and edit files. You 'Il then learn how to manipulate files, configure a Unix environment, and run—and even write—scripts. Throughout the book—from logging in to being root—the authors offer essential coverage of Unix. Guide to Operating Systems Pearson Education

Covering all versions of the UNIX operating system, this irreverent look at how to get things done discusses the mysteries of the file system, customizing any UNIX environment, preventing and surviving UNIX disasters, and much more. Original. (Advanced). Running Linux CreateSpace

" As an author, editor, and publisher, I never paid much attention to the competition—except in a few cases. This is one of those cases. The UNIX System Administration Handbook is one of the few books we ever measured ourselves against. " —Tim O' Reilly, founder of O' Reilly Media "This edition is for those whose systems live in the cloud or in virtualized data centers; those whose administrative work largely takes the form of automation and configuration source code; those who collaborate closely with developers, network engineers, compliance officers, and all the other worker bees who inhabit the modern hive. " —Paul Vixie, Internet Hall of Fame-recognized innovator and founder of ISC and Farsight Security "This book is fun and functional as a desktop reference. If you use UNIX and Linux systems, you need this book in your short-reach library. It covers a bit of the systems 'history but doesn't bloviate. It's just straight-forward information delivered in a colorful and memorable fashion. " —Jason A. Nunnelley UNIX® and Linux® System Administration Handbook, Fifth Edition, is today 's definitive guide to installing, configuring, and maintaining any UNIX or Linux system, including systems that supply core Internet and cloud infrastructure. Updated for new distributions and cloud environments, this comprehensive guide covers best practices for every facet of system administration, including storage management, network design and administration, security, web hosting, automation, configuration management, performance analysis, virtualization, DNS, security, and the management of IT service organizations. The authors—worldclass, hands-on technologists—offer indispensable new coverage of cloud platforms, the DevOps philosophy, continuous deployment, containerization, monitoring, and many other essential topics. Whatever your role in running systems and networks built on UNIX or Linux, this conversational, well-written ¿guide will improve your

efficiency and help solve your knottiest problems.

A Practical Guide to UNIX for Mac OS X Users McGraw Hill Professional As an open operating system, Unix can be improved on by anyone and everyone: individuals, companies, universities, and more. As a result, the very nature of Unix has been altered over the years by numerous extensions formulated in an assortment found in most Linux/Unix textbooks, including kernels, file systems, storage devices, of versions. Today, Unix encompasses everything from Sun's Solaris to Apple's Mac OS X and more varieties of Linux than you can easily name. The latest edition of this bestselling reference brings Unix into the 21st century. It's been reworked to keep current with the broader state of Unix in today's world and highlight the strengths of this operating system in all its various flavors. Detailing all Unix commands and options, the informative guide provides generous descriptions and examples that put those commands in context. Here are some of the new features you'll find in Unix in a Nutshell, Fourth Edition: Solaris 10, the latest version of the SVR4-based operating system, GNU/Linux, and Mac OS X Bash shell (along with the 1988 and 1993) versions of ksh) tsch shell (instead of the original Berkeley csh) Package management programs, used for program installation on popular GNU/Linux systems, Solaris and Mac OS X GNU Emacs Version 21 Introduction to source code management systems Concurrent versions system Subversion version control system to-day Linux use. Once you're up and running, Linux Pocket Guide provides an easy-GDB debugger As Unix has progressed, certain commands that were once critical have fallen into disuse. To that end, the book has also dropped material that is no longer relevant, keeping it taut and current. If you're a Unix user or programmer, you'll recognize the value of this complete, up-to-date Unix reference. With chapter overviews, specific examples, and detailed command. Guide to UNIX Using Linux Wiley-Interscience

The Most Useful UNIX Guide for Mac OS X Users Ever, with Hundreds of High-Quality Examples! Beneath Mac OS® X's stunning graphical user interface (GUI) is the most powerful operating system ever created: UNIX®. With unmatched clarity and insight, this book explains UNIX for the Mac OS X user – giving you total control over your system, so you can get more done, faster. Building on Mark Sobell's highly praised A Practical Guide to the UNIX System, it delivers comprehensive guidance on the UNIX command line tools every user, administrator, and developer needs to master—together with the world's best day resource for Linux users. to-day UNIX reference. This book is packed with hundreds of high-quality examples. From networking and system utilities to shells and programming, this is UNIX from the ground up – both the "whys" and the "hows" – for every Mac user. You'll understand the relationships between GUI tools and their command line counterparts. Need instant answers? Don't bother systems, and system administration with confusing online "manual pages": rely on this book's example-rich, quick-access, 236-page command reference! Don't settle for just any UNIX guidebook. Get one focused on You may be contemplating your first Linux installation. Or you may have been using your specific needs as a Mac user! A Practical Guide to UNIX® for Mac OS® X Users is the most useful, comprehensive UNIX tutorial and reference for Mac OS X and is the only book that delivers Better, more realistic examples covering tasks you'll actually need to perform Deeper insight, based on the authors' immense knowledge of every UNIX and OS X nook and cranny Practical guidance for experienced UNIX users moving to Mac OS X Exclusive discussions of Mac-only utilities, including plutil, ditto, nidump, otool, launchetl, diskutil, GetFileInfo, and SetFile Techniques for implementing secure communications with ssh and scp – plus dozens of tips for making your OS X system more secure Expert guidance on basic and advanced shell programming with bash and tcsh Tips and tricks for using the shell interactively from the command line Thorough guides to vi and emacs designed to help you get productive fast, and maximize your editing efficiency In-depth coverage of the Mac OS X filesystem and access permissions, including extended attributes and Access Control Lists (ACLs) A comprehensive UNIX glossary Dozens of exercises to help you practice and gain confidence And much more, including a superior introduction to UNIX programming tools such as awk, sed, otool, make, gcc, gdb, and CVS

Linux for Beginners "O'Reilly Media, Inc."

Your one-stop guide to Linux--fully revised and expanded Get in-depth coverage of all Linux features, tools, and utilities from this thoroughly updated and comprehensive resource, designed for all Linux distributions. Written by Linux expert Richard Petersen, this book explains how to get up-and-running on Linux, use the desktops and shells, manage applications, deploy servers, implement security measures, and handle system and network administration tasks. With full coverage of the latest platform, Linux: The Complete Reference, Sixth Edition includes details on the very different and popular Debian (Ubuntu) and Red Hat/Fedora software installation and service management tools used by most distributions. This is a musthave guide for all Linux users. Install, configure, and administer any Linux distribution Work with files and folders from the BASH, TCSH, and Z shells Use the GNOME and KDE desktops, X Windows, and display managers Set up office, database, Internet, and multimedia applications Secure data using SELinux, netfilter, SSH, and Kerberos Encrypt network transmissions with GPG, LUKS, and IPsec Deploy FTP, Web, mail, proxy, print, news, and database servers Administer system resources using HAL, udev, and virtualization (KVM and Xen) Configure and maintain IPv6, DHCPv6, NIS, networking, and remote access Access remote files and devices using NFSv4, GFS, PVFS, NIS, and SAMBA

Unix and Linux Pearson Education

GUIDE TO OPERATING SYSTEMS, 4E provides the theory and technical information professionals need as they work with today's popular operating systems, such as Windows, Mac OS, and UNIX/Linuxplatforms. Topics include operating system theory, installation, upgrading, configuring (operating system and hardware), file systems, security, hardware options, and storage, as well as resource sharing, network connectivity, maintenance, and troubleshooting. Designed to be easily understood and highly practical, GUIDE TO OPERATING SYSTEMS, 4E is an excellent resource for training across different operating systems. GUIDE TO OPERATING SYSTEMS, 4E prepares readers to understand the fundamental concepts of computer operating systems. The book specifically addresses Windows XP, Windows Vista, Windows 7, Windows Server 2003 and Windows Server 2003 R2, Windows Server 2008 and Windows Server 2008 R2, SUSE Linux, Fedora Linux, Red Hat Linux, and Mac OS X (Panther, Tiger, Leopard, and Snow Leopard), and provides information on all network operating subjects. Important Notice: Media content referenced within the product description or the product text may not be available in the ebook version.

Your UNIX Independently Published

A True Textbook for an Introductory Course, System Administration Course, or a Combination Course Linux with Operating System Concepts, Second Edition merges conceptual operating system (OS) and Unix/Linux topics into one cohesive textbook for undergraduate students. The book can be used for a one- or two-semester course on Linux or Unix. It is complete with review sections, problems, definitions, concepts and relevant introductory material, such as binary and Boolean logic, OS kernels and the role of the CPU and memory hierarchy. Details for Introductory and Advanced Users The book covers Linux from both the user and system administrator positions.

From a user perspective, it emphasizes command-line interaction. From a system administrator perspective, the text reinforces shell scripting with examples of administration scripts that support the automation of administrator tasks. Thorough Coverage of Concepts and Linux Commands The author incorporates OS concepts not virtual memory and process management. He also introduces computer science topics, such as computer networks and TCP/IP, interpreters versus compilers, file compression, file system integrity through backups, RAID and encryption technologies, booting and the GNUs C compiler. New in this Edition The book has been updated to systemd Linux and the newer services like Cockpit, NetworkManager, firewalld and journald. This edition explores Linux beyond CentOS/Red Hat by adding detail on Debian distributions. Content across most topics has been updated and improved.

A Student's Guide to UNIX "O'Reilly Media, Inc."

O'Reilly's Pocket Guides have earned a reputation as inexpensive, comprehensive, and compact guides that have the stuff but not the fluff. Every page of Linux Pocket Guide lives up to this billing. It clearly explains how to get up to speed quickly on dayto-use reference that you can keep by your keyboard for those times when you want a fast, useful answer, not hours in the man pages. Linux Pocket Guide is organized the way you use Linux: by function, not just alphabetically. It's not the 'bible of Linux; it's a practical and concise guide to the options and commands you need most. It starts with general concepts like files and directories, the shell, and X windows, and then presents detailed overviews of the most essential commands, with clear examples. You'll learn each command's purpose, usage, options, location on disk, and even the RPM package that installed it. The Linux Pocket Guide is tailored to Fedora Linux--the latest spin-off of Red Hat Linux--but most of the information applies to any Linux system. Throw in a host of valuable power user tips and a friendly and accessible style, and you'll quickly find this practical, to-the-point book a small but mighty

<u>Learning the Unix Operating System</u> Cengage Learning

Explains the basics of UNIX and covers topics such as booting the system, using various shells, navigating directories and files, opening and editing files, email, chat

Linux For Dummies "O'Reilly Media, Inc."

Linux for years and need to know more about adding a network printer or setting up an FTP server. Running Linux, now in its fifth edition, is the book you'll want on hand in either case. Widely recognized in the Linux community as the ultimate gettingstarted and problem-solving book, it answers the questions and tackles the configuration issues that frequently plague users, but are seldom addressed in other books. This fifth edition of Running Linux is greatly expanded, reflecting the maturity of the operating system and the teeming wealth of software available for it. Hot consumer topics suchas audio and video playback applications, groupware functionality, and spam filtering are covered, along with the basics in configuration and management that always have made the book popular. Running Linux covers basic communications such as mail, web surfing, and instant messaging, but also delves into the subtleties of network configuration--including dial-up, ADSL, and cable modems--in case you need to set up your network manually. The book canmake you proficient on office suites and personal productivity applications--and also tells you what programming tools are available if you're interested in contributing to these applications. Other new topics in the fifth edition include encrypted email and filesystems, advanced shell techniques, and remote login applications. Classic discussions on booting, package management, kernel recompilation, and X configuration have also been updated. The authors of Running Linux have anticipated problem areas, selected stable and popular solutions, and provided clear instructions to ensure that you'll have a satisfying experience using Linux. The discussion is direct and complete enough to guide novice users, while still providing the additional information experienced users will need to progress in their mastery of Linux. Whether you're using Linux on a home workstation or maintaining a network server, Running Linux will provide expert advice just when you need it.